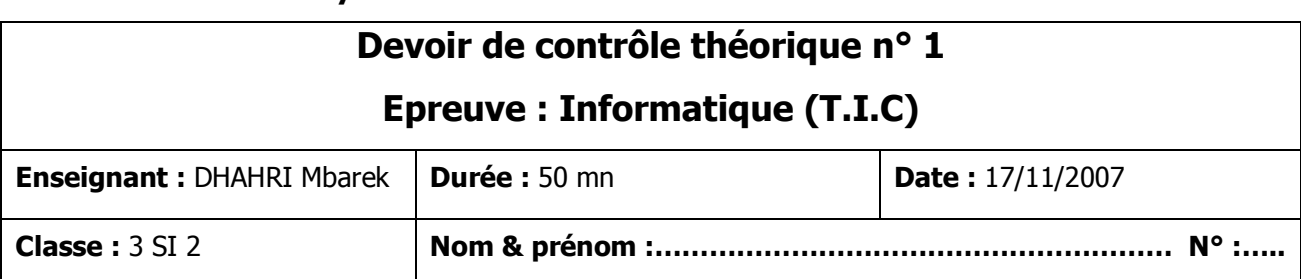

#### **Lycée Secondaire 7 Novembre Dar Chaâbène**

# *Exercice 1 (7 pts) Exercice 1 pts)*

### **Répondre par V si la proposition est vraie, par F sinon.**

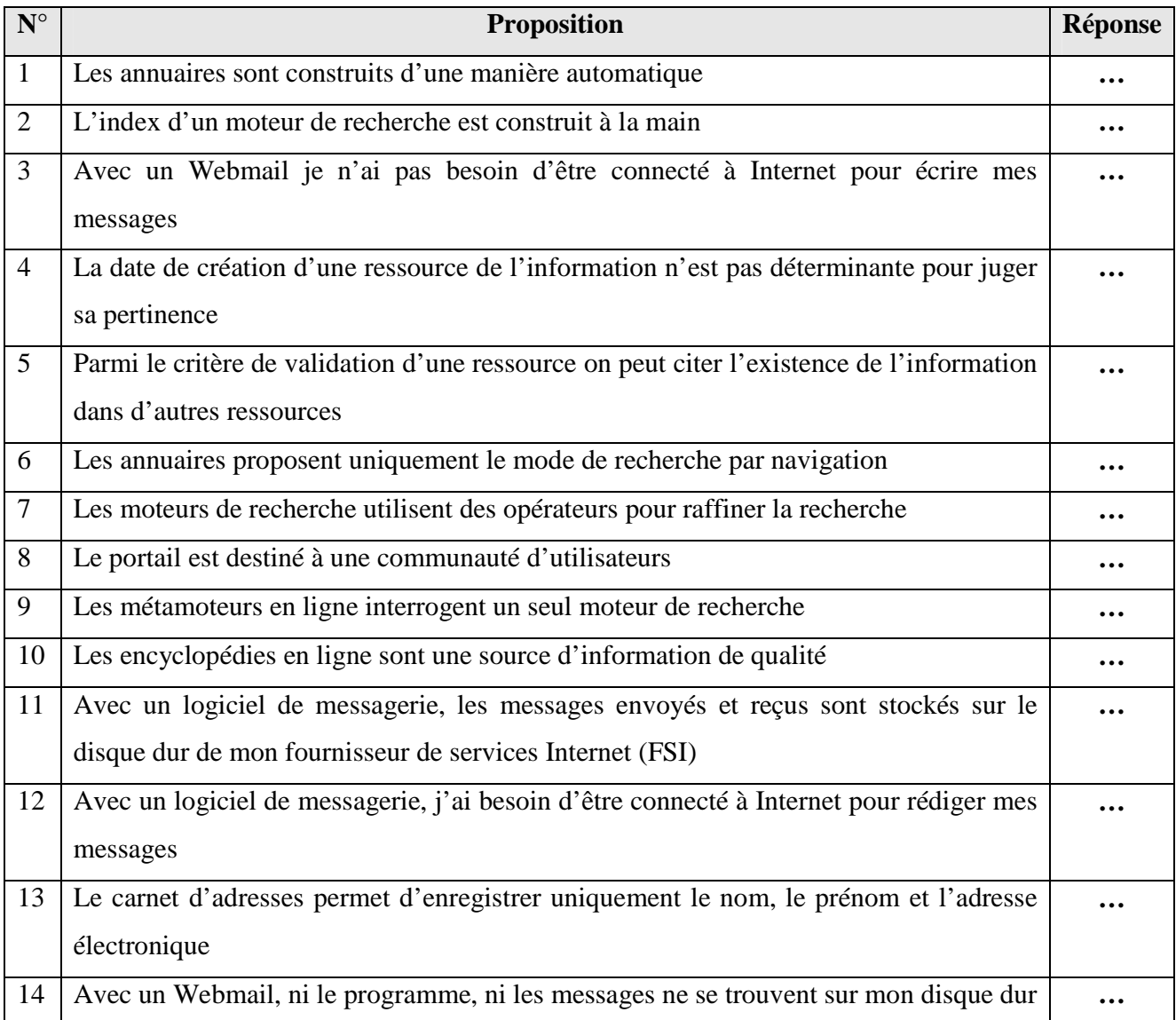

## *Exercice 2 ( Exercice 2 (7 pts)*

1) Le champs « **A** » signifie …………………………………………….………………………………... 2) Le champs « **cc** » signifie …………………………………………….………………………………... 3) Le champs « **cci** » signifie …………………………………………….……………………………….. 3) Classer les formes de communication ci-dessous par type de communication. • les listes de diffusion • le courrier électronique • les blogs • la téléphonie Internet les groupes de discussion • Messagerie instantanée.

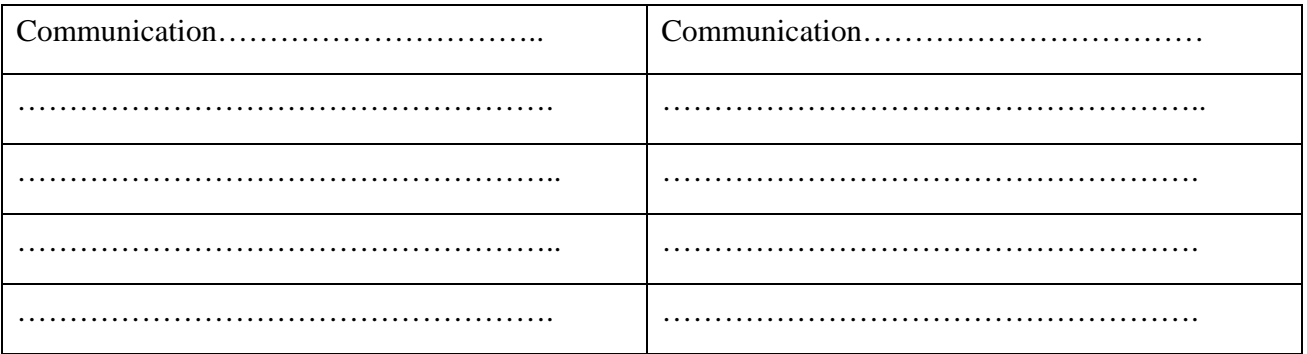

### *Exercice 3 (6 pts) Exercice 3 pts) pts)*

• le chat

1) on suppose qu'on va configurer un compte Email utilisant « *Outlook Express* ». Citer les informations à indiquer au logiciel de messagerie.

- …………………………………………………………………
- …………………………………………………………………
- …………………………………………………………………
- …………………………………………………………………

2) Mettre **V** si l'adresse électronique est valide, **N** sinon.

- http://mail.yahoo.fr ….
- lycee@edunet.tn ….
- Lycee.edunet.tn ….
- Ecole.primaire@serveur.ens.tn ….